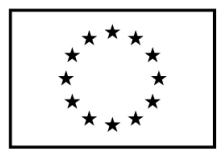

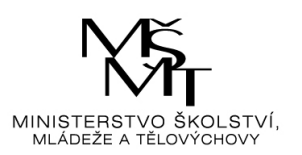

# Tab. 21 Výpočet vybraných položek Rozvahy v prvním období

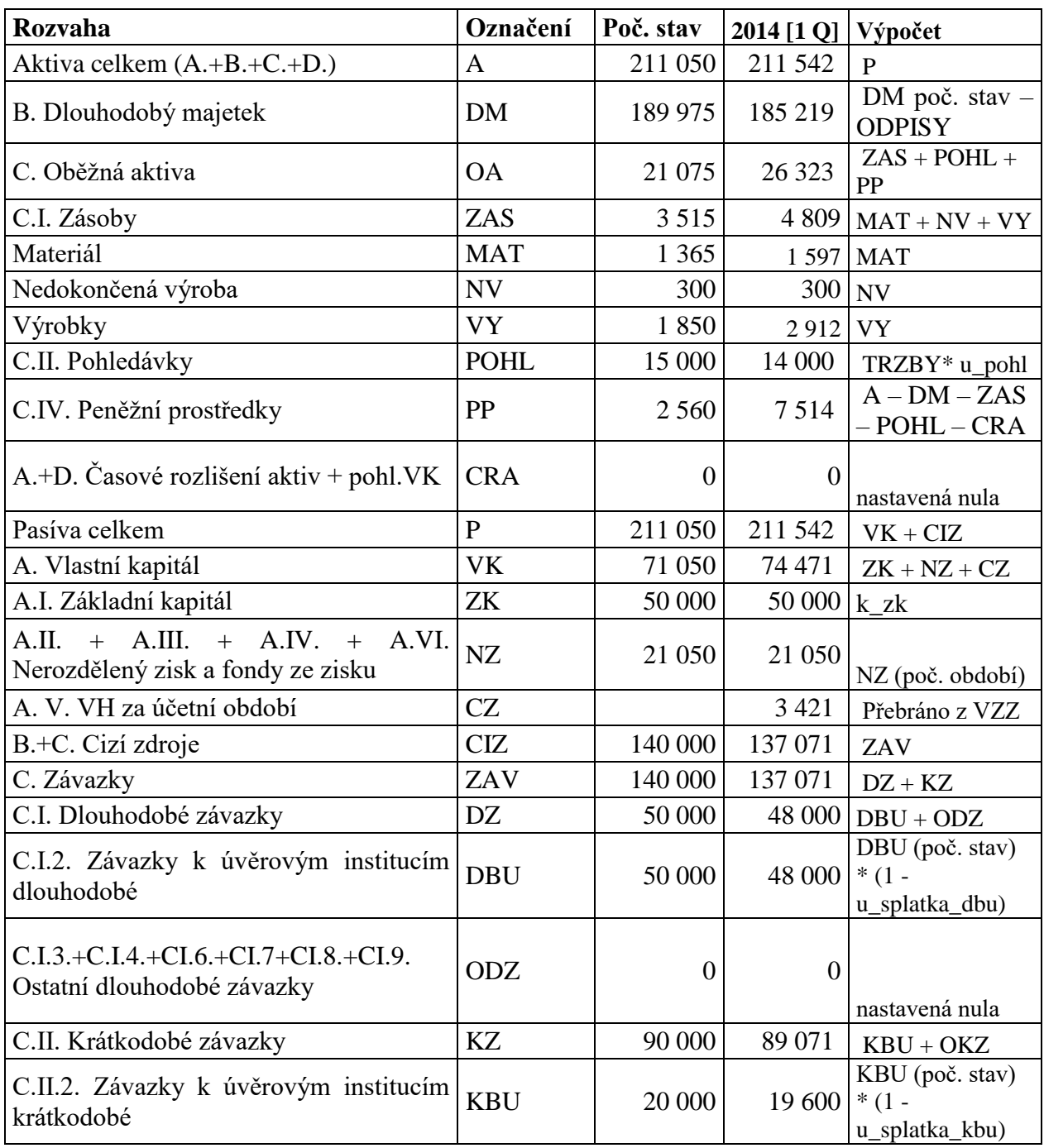

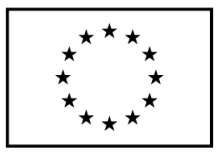

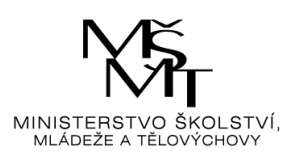

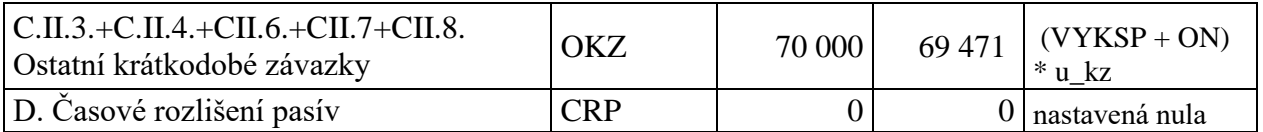

Zdroj: vlastní zpracování

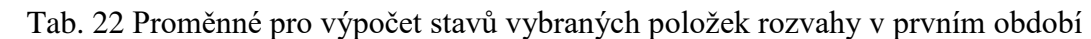

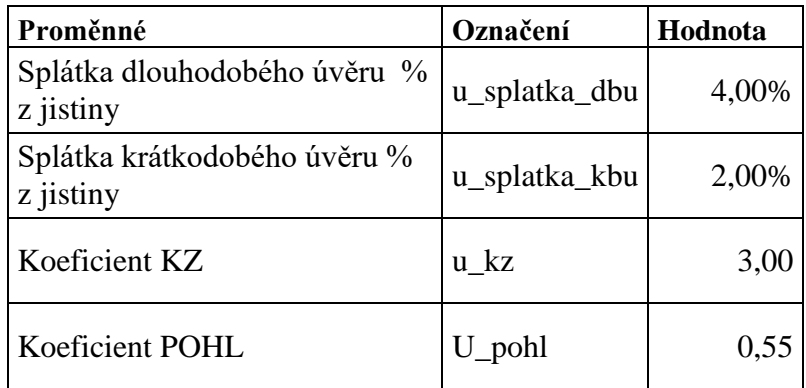

Zdroj: vlastní zpracování

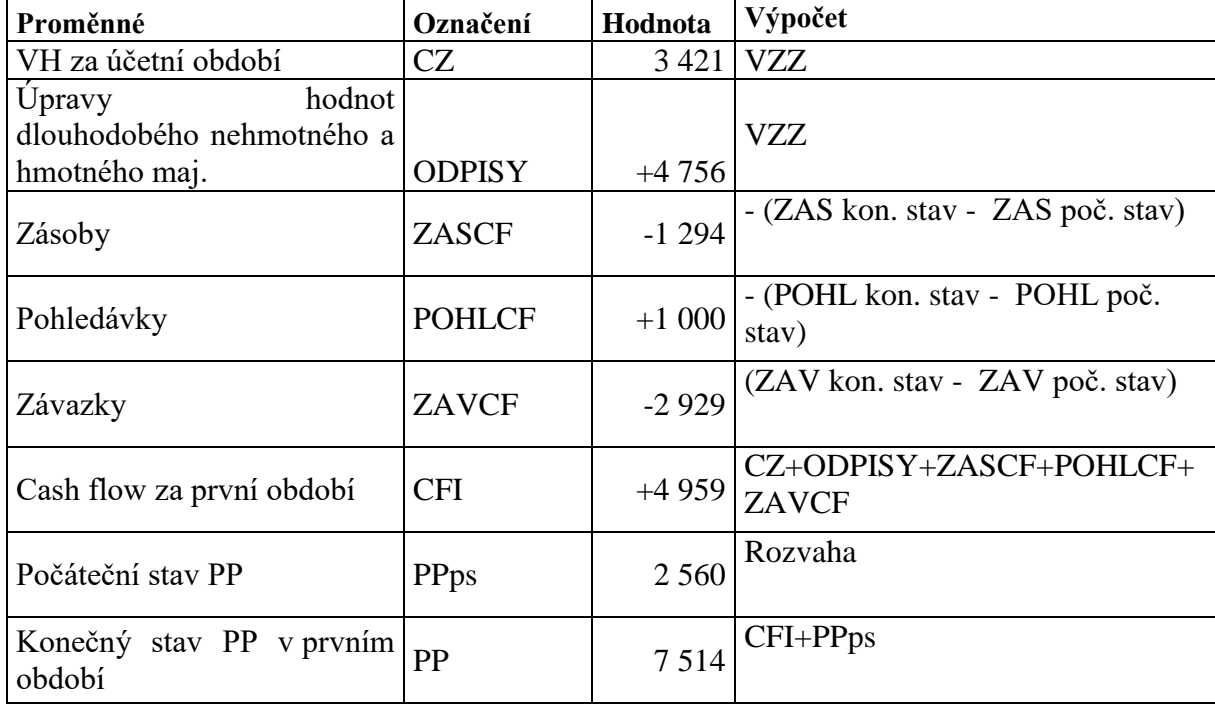

## Tab. 23 Výpočet cash flow v prvním období

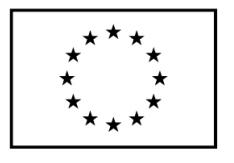

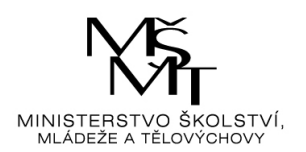

### Zdroj: vlastní zpracování

Výpočet hodnot proměnných ve druhém období, tj. **2014 [2 Q].** Podoba kokpitu Těžba je v tabulce 24. Do hry se opět zapojují konstanty, které jsou shodné jako pro první období (viz tab. 12). Proměnné, které se mohou v průběhu času měnit, a jsou potřeba pro výpočet kokpitu Těžba, jsou v tabulce 25. Oproti minulému období je v algoritmech změna pouze u Skladu hlíny, kdy místo počátečního stavu Skladu hlíny (SKLADH) je ve výpočtu použit stav ke konci 1. Q. 2014.

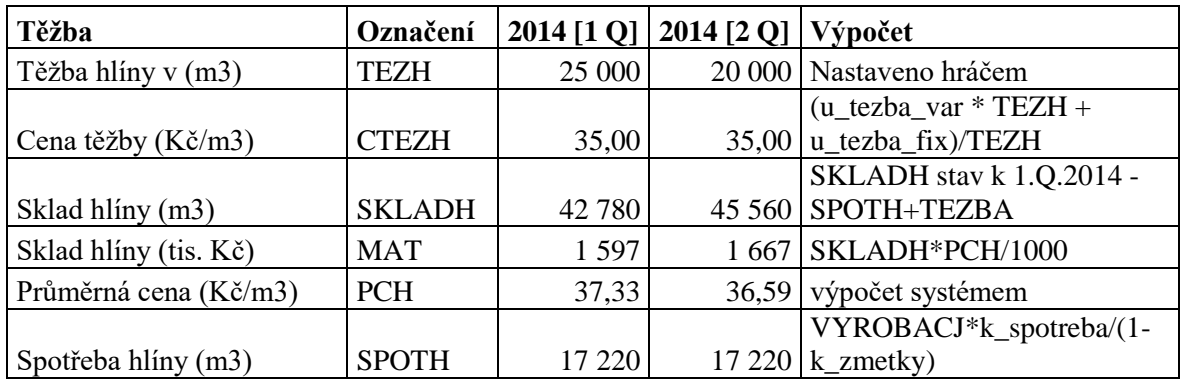

#### Tab. 24 Kokpit Těžba ve druhém herním období

Zdroj: vlastní zpracování

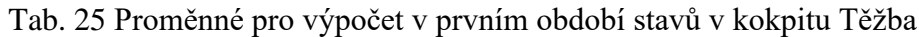

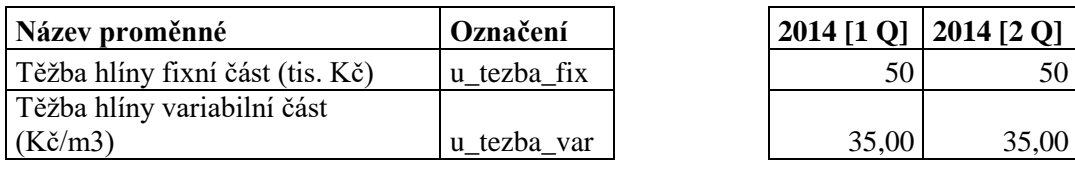

Zdroj: vlastní zpracování

Podoba kokpitu Výroba ve druhém období je v tabulce 26. V tabulce 27 jsou proměnné pro výpočet kokpitu Výroba v tomto období. Algoritmy v kokpitu Výroba ve druhém období se liší od algoritmů v prvním období tím, že materiál, variabilní energie a fixní energie se kumulují během roku. Spotřeba materiálu (SPOTM) bude vypadat následovně: SPOTM ve druhém období = SPOTM v prvním období + SPOTH\*PCH/1000. Spotřeba variabilní energie (SPOTE) bude propočítána jako: SPOTE ve druhém období = SPOTE v prvním období + VYROBACJ\*k\_energie\*u\_ce/1000. Fixní energie se vypočítá takto: SPOTFE ve druhém období  $=$  SPOTFE v prvním období + u\_ce\*k\_fe/1000/4.

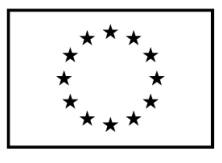

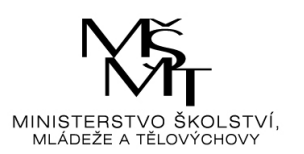

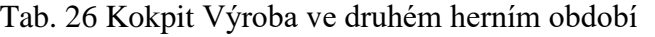

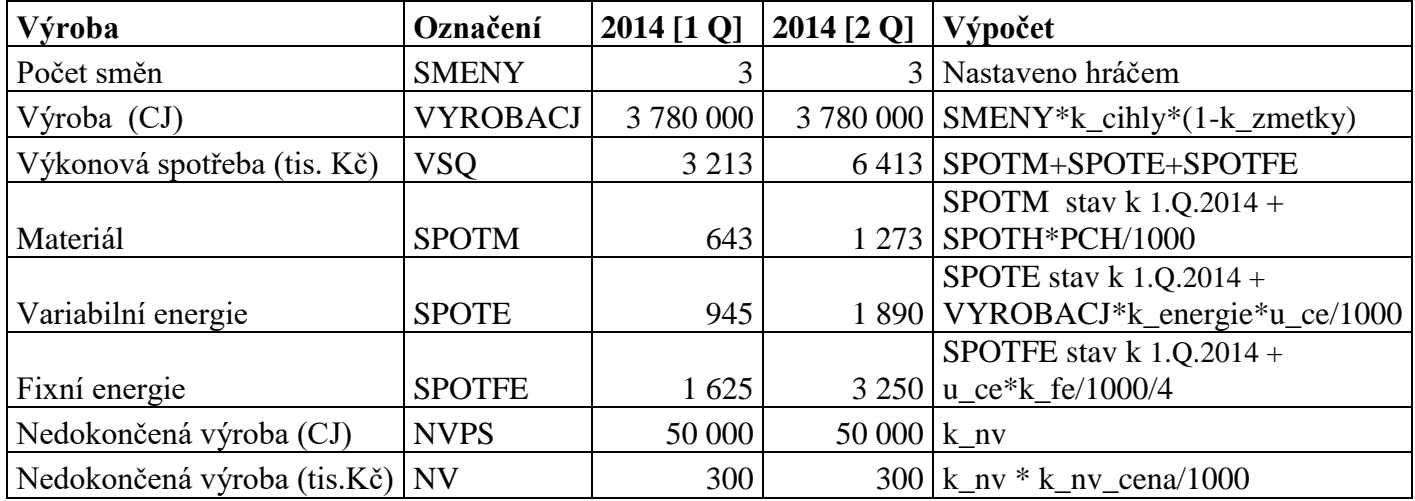

Zdroj: vlastní zpracování

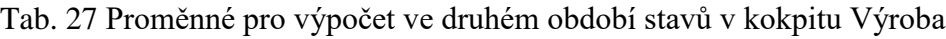

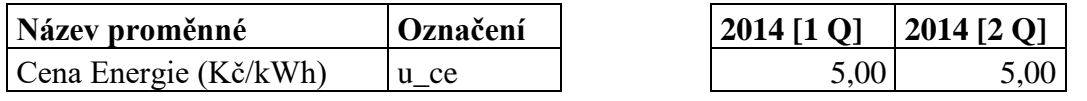

Zdroj: vlastní zpracování

Podoba kokpitu Prodej ve druhém období včetně algoritmů výpočtu proměnných je v tabulce 28. Algoritmy se oproti algoritmům v prvním období neliší, až na čtvrtletní nabídku. Čtvrtletní nabídka NABCJ = VYCJ (stav ke konci prvního období) + VYROBACJ.

Tab. 28 Kokpit Prodej v druhém herním období

| Prodej                           | Označení       | 2014 [1 Q] | 2014 [2 Q] | Výpočet               |
|----------------------------------|----------------|------------|------------|-----------------------|
| Prodejní cena Kč/CJ              | <b>CENA</b>    | 7,00       |            | 9,00 Nastaveno hráčem |
| Sklad hotových výrobků (CJ)      | <b>VYCJ</b>    | 393 529    |            | 0 NABCJ - PRODEJA     |
| Sklad hotových výrobků (tis. Kč) | <b>VY</b>      | 2912       |            | $0$ VYCJ*CENA/1000    |
|                                  |                |            |            | VYCJ (stav ke konci   |
|                                  |                |            |            | $prvního období) +$   |
| Čtvrtletní nabídka (CJ)          | <b>NABCJ</b>   | 4 030 000  | 4 173 529  | <b>VYROBACJ</b>       |
| Čtvrtletní prodej (CJ)           | <b>PRODEJA</b> | 3 636 471  | 4 173 529  | výpočet systémem      |
| Tržní podíl $(\%)$               | <b>PODILA</b>  | 53,45%     | 47,34%     | výpočet systémem      |
| Tržní cena (Kč/CJ)               | <b>CENAT</b>   | 7,23       |            | 8,47 výpočet systémem |

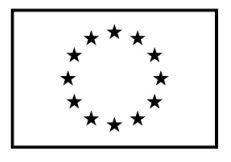

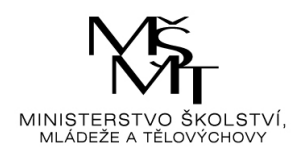

### Zdroj: vlastní zpracování

Po proběhnutí druhého kola hry je spočten Výkaz zisků a ztrát ve druhém období (viz tabulka 29). Algoritmy, které se nemění, nebudeme komentovat a zaměříme se pouze na ty, kde nastala změna oproti prvnímu období. Tržby z prodeje výrobků a služeb (TRZBY) = TRZBY v prvním období + PRODEJA\*CENA/1000. Změna stavu zásob (ZS) = VY (poč. stav) - VY (2014 2.Q.). Mzdové náklady (MZDY) = MZDY v prvním období + (k\_pz\_fix\*k\_pm+SMENY\*k\_pz\_var\*k\_mzda\_var)/4. Úpravy hodnot dlouhodobého nehmotného a hmotného majetku (ODPISY) = Odpisy v prvním období + k odpisy/4. Nákladové úroky a podobné náklady (NU) = NU v prvním období + DBU \* u\_um/4 + DBU \* u\_um/4 + pokud je PP záporný tak – PP \* u\_um\_kontokorent/4. V tabulce 30 jsou uvedeny proměnné pro výpočet Výkazu zisků a ztrát v druhém období.

| Výkaz zisku a       |               |                       |                                                 |
|---------------------|---------------|-----------------------|-------------------------------------------------|
| ztráty              |               | Označení   2014 [2 Q] | <b>Výpočet</b>                                  |
| I. Tržby z prodeje  |               |                       | TRZBY v prvním období +                         |
| výrobků a služeb    | <b>TRZBY</b>  | 63 017                | PRODEJA*CENA/1000                               |
| A. Výkonová         |               |                       |                                                 |
| spotřeba            | <b>VYKSP</b>  | 9 626 VSQ             |                                                 |
| B. Změna stavu      |               |                       |                                                 |
| zásob               | ZS            |                       | 1 850 VY (poč. stav) - VY (2014 2.Q.)           |
| D. Osobní           |               |                       |                                                 |
| náklady             | ON            | 1 242                 | MZDY+POJ                                        |
|                     |               |                       | $MZDY$ v prvním období +                        |
| D.1 Mzdové          |               |                       | (k_pz_fix*k_pm+SMENY*k_pz_var*k_mzda_var        |
| náklady             | <b>MZDY</b>   | 927                   | )/4                                             |
| D.2. Náklady na     |               |                       |                                                 |
| soc. a zdrav.       |               |                       |                                                 |
| pojištění a ostatní |               |                       |                                                 |
| náklady             | POJ           |                       | $315$ MZDY $*$ 0.34                             |
| $E.1$ Upravy        |               |                       |                                                 |
| hodnot              |               |                       |                                                 |
| dlouhodobého        |               |                       |                                                 |
| nehmotného a        |               |                       |                                                 |
| hmotného maj.       | <b>ODPISY</b> |                       | 9 513 Odpisy v prvním období + k odpisy/4       |
| <b>EBIT</b>         | <b>EBIT</b>   | 40 787                | TRZBY- VYKSP - ZS - ON - ODPISY                 |
| J. Nákladové        |               |                       | NU v prvním období + DBU * u_um/4 + DBU *       |
| úroky a podobné     |               |                       | $\ast$<br>u um/4 + pokud je PP záporný tak – PP |
| náklady             | <b>NU</b>     |                       | 4 128   u_um_kontokorent/4                      |

Tab. 29 Výpočet položek Výkazu zisku a ztráty v druhém období

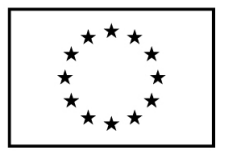

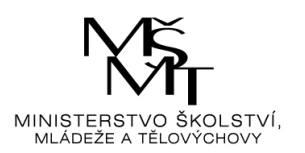

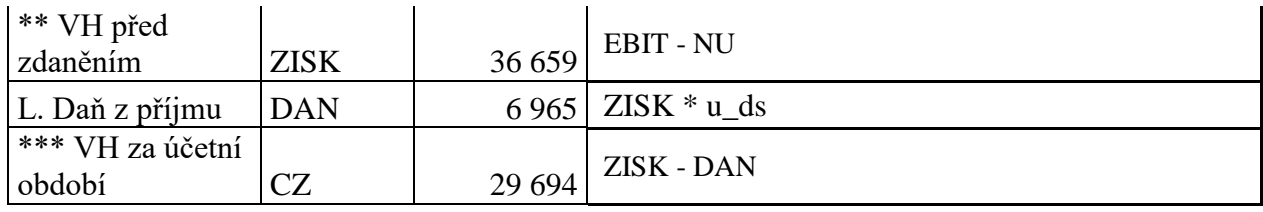

Zdroj: vlastní zpracování

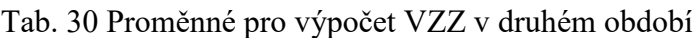

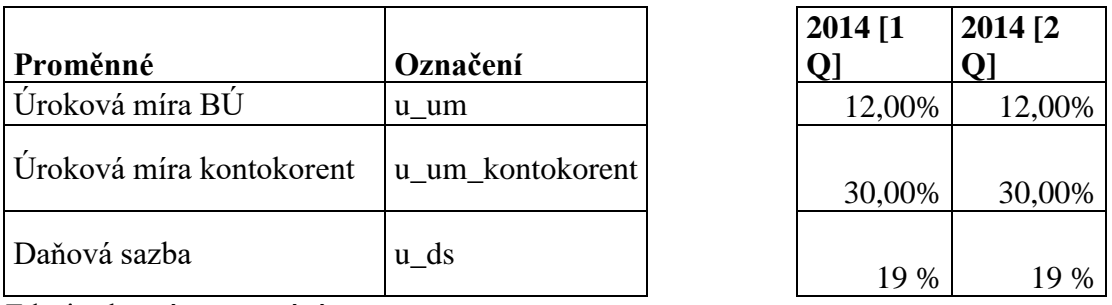

Zdroj: vlastní zpracování

V tabulce 31 je obsažena Rozvaha ve druhém období, tj. v 2. Q. 2014. V tabulce 32 jsou hodnoty potřebných proměnných pro výpočet rozvahy. Algoritmy jsou prakticky shodné s prvním obdobím, až na Závazky k úvěrovým institucím a to jak krátkodobé (KBU), tak dlouhodobé (DBU). Pro druhé období platí v případě dlouhodobých závazků k finančním institucím DBU = DBU (stav v prvním období) \* (1 - u\_splatka\_dbu) a pro krátkodobé závazky k finančním institucím analogicky platí KBU = KBU (stav v prvním období) \* (1 - u\_splatka\_kbu).

Pro úplnost algoritmů je nutno poznamenat, že pohledávky a ostatní krátkodobé závazky v tabulce 31 jsou počítány pomocí koeficientů zohledňujících příslušné čtvrtletí roku, protože jsou stavy pohledávek a ostatních krátkodobých závazků počítány z tokových položek výkazu zisku a ztráty. Tabulka 33 znázorňuje cash flow v druhém období. Oproti cash flow v prvním období je rozdíl v tom, že jsou zde toky počítány jako rozdíl mezi hodnotami na konci druhého období oproti počátečnímu období.

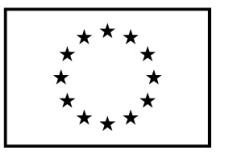

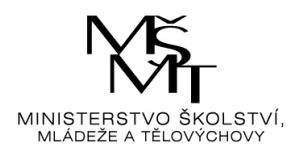

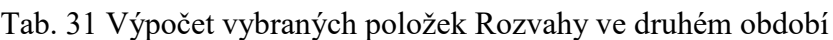

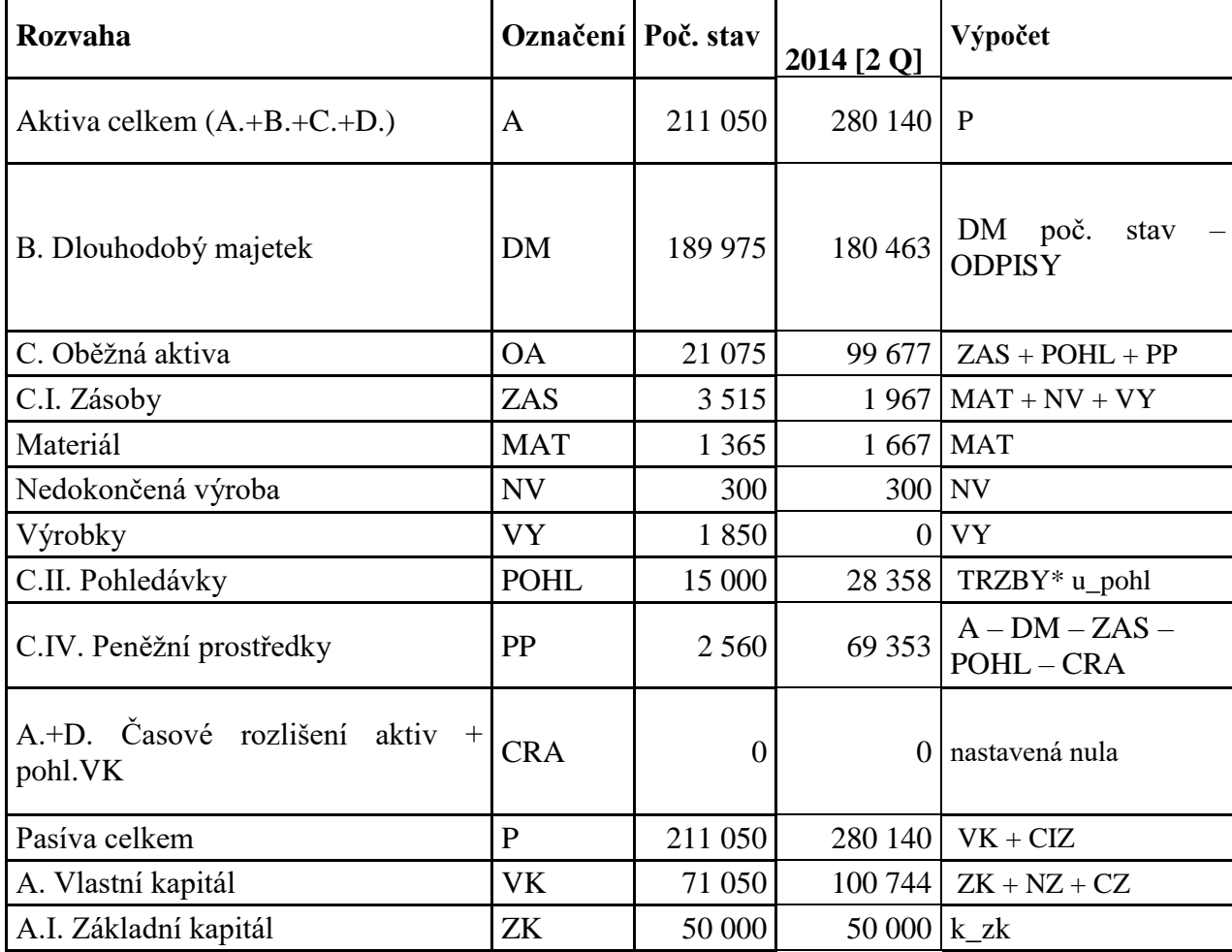

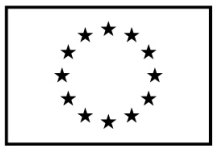

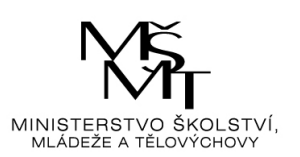

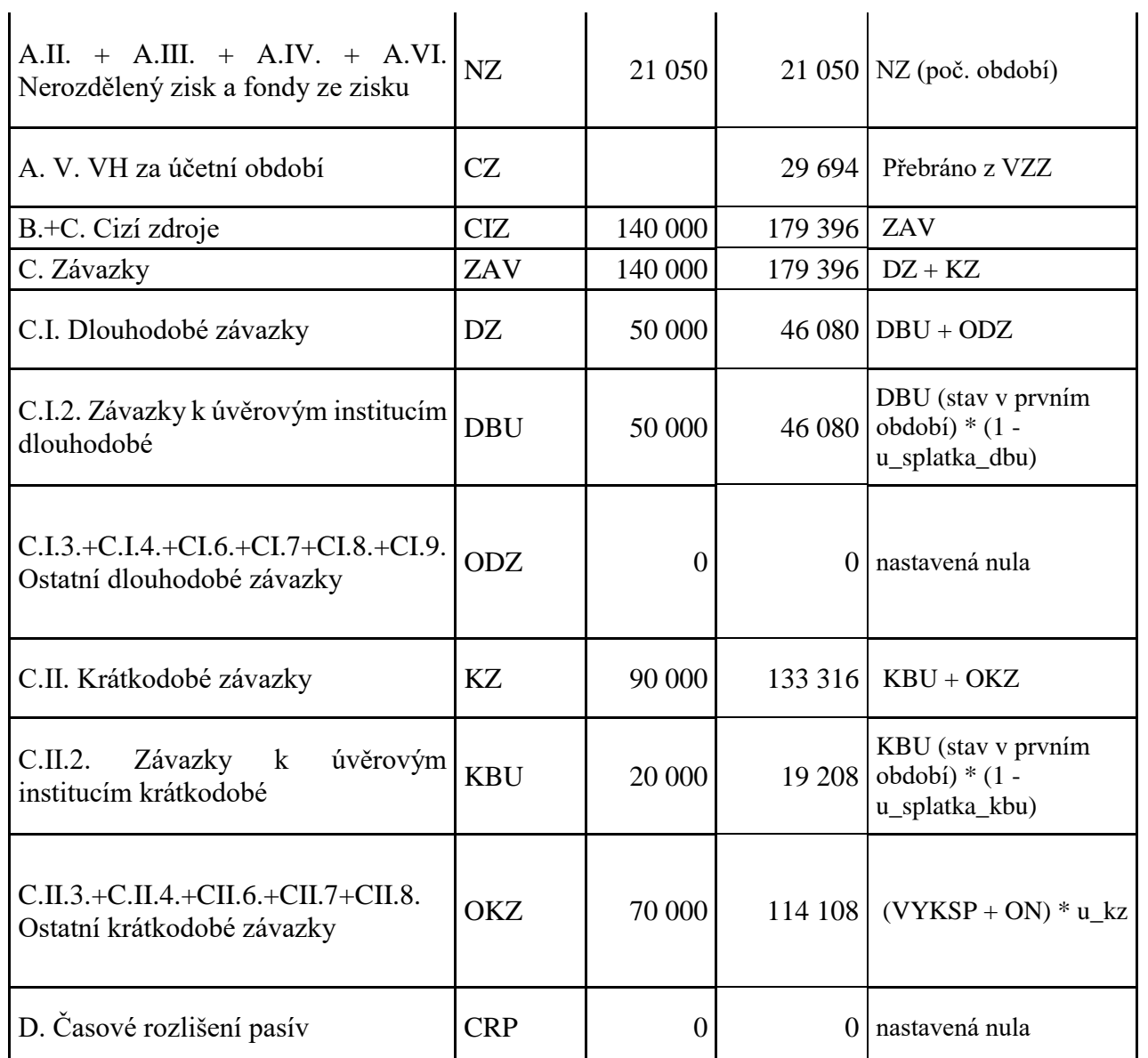

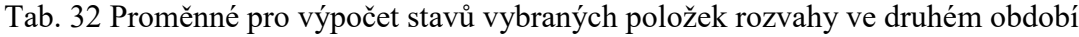

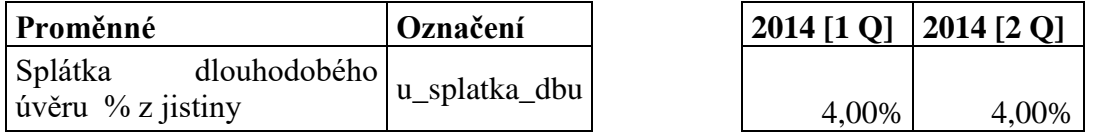

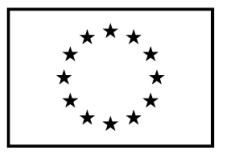

 $\mathbf{r}$ 

EVROPSKÁ UNIE

Evropské strukturální a investiční fondy

Operační program Výzkum, vývoj a vzdělávání

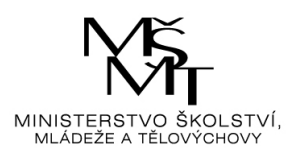

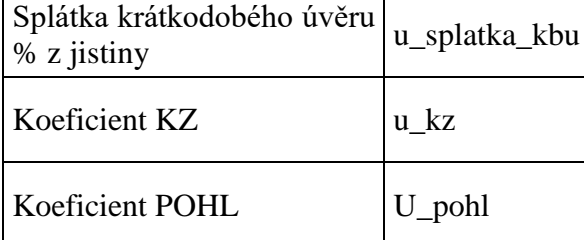

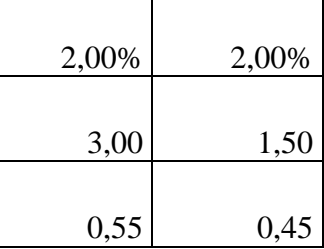

Zdroj: vlastní zpracování

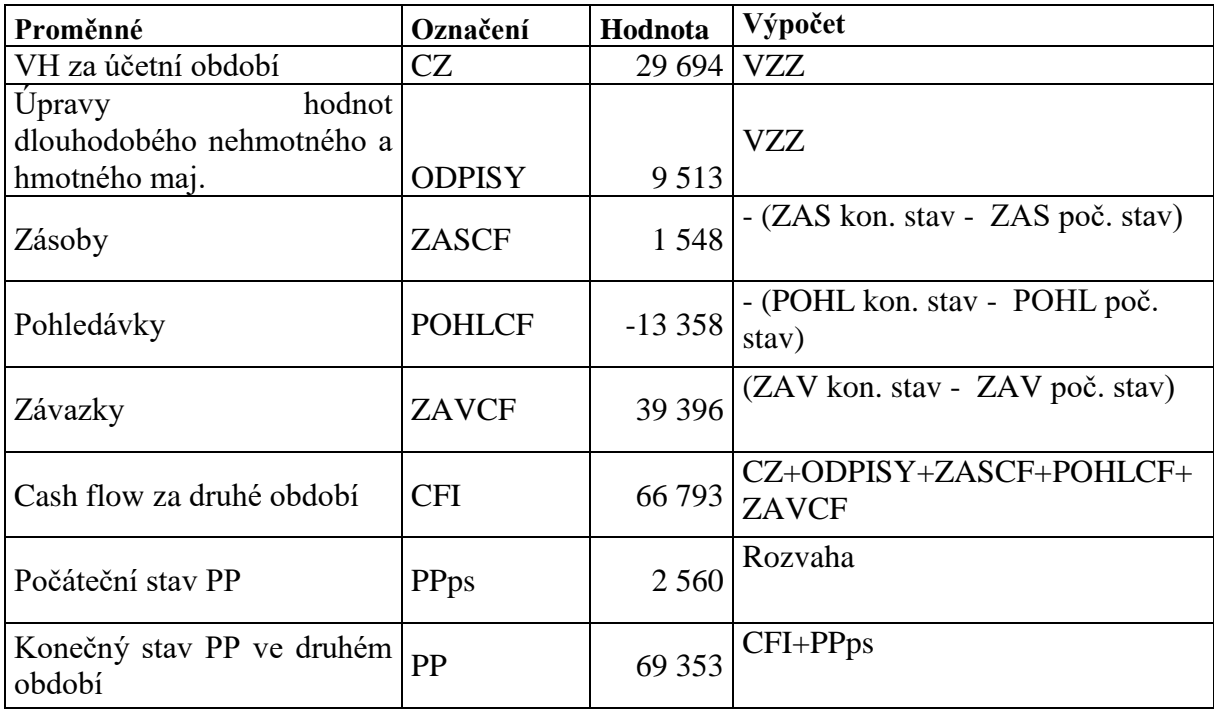

## Tab. 33 Výpočet cash flow v druhém období

Zdroj: vlastní zpracování

Algoritmy v třetím a čtvrtém období jsou shodné jako ve druhém období s tím, že ve třetím období jsou hodnoty druhého období nahrazeny hodnotami z třetího období a ve čtvrtém období jsou hodnoty z druhého období nahrazeny hodnotami ze čtvrtého období. V tabulkách 34 až 38 je porovnání algoritmů ve druhém, třetím a čtvrtém období, tj. v 2014 [2 Q], 2014 [3 Q] a 2014 [4 Q]. Ve výkaze cash flow jsou algoritmy shodné ve druhém, třetím i čtvrtém období.

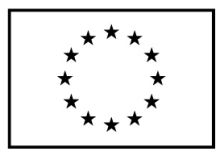

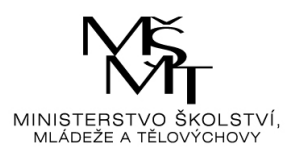

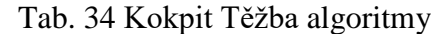

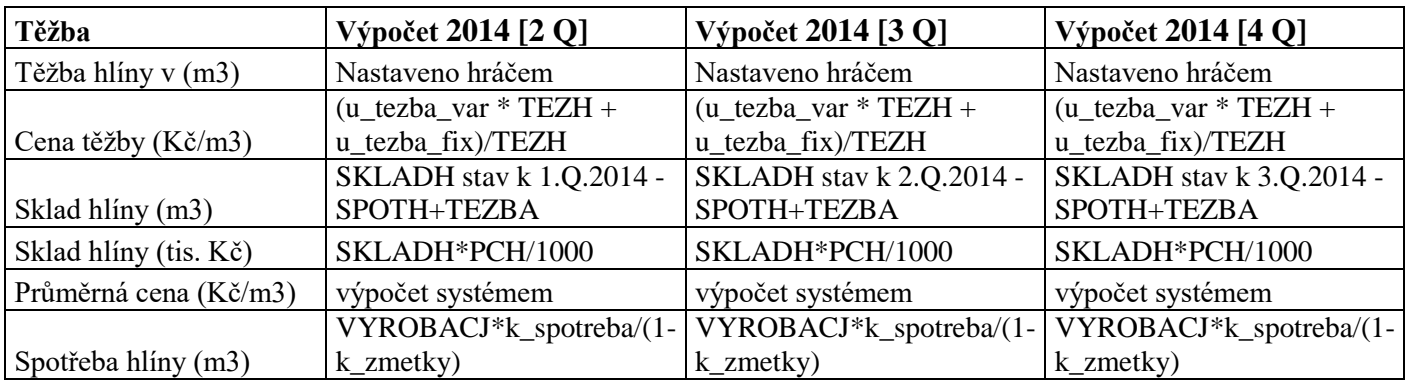

Zdroj: vlastní zpracování

| Výroba                           | Výpočet 2014 [2 Q]         | Výpočet 2014 [3 Q]         | Výpočet 2014 [4 Q]                        |
|----------------------------------|----------------------------|----------------------------|-------------------------------------------|
| Počet směn                       | Nastaveno hráčem           | Nastaveno hráčem           | Nastaveno hráčem                          |
|                                  | SMENY*k_cihly*(1-          | SMENY*k_cihly*(1-          | SMENY*k_cihly*(1-                         |
| Výroba (CJ)                      | k_zmetky)                  | k_zmetky)                  | k_zmetky)                                 |
| Výkonová spotřeba (tis.          | SPOTM+SPOTE+SPO            | SPOTM+SPOTE+SPO            | SPOTM+SPOTE+SPO                           |
| Kč)                              | <b>TFE</b>                 | <b>TFE</b>                 | <b>TFE</b>                                |
|                                  | SPOTM stav k               | SPOTM stav k               | SPOTM stav k                              |
|                                  | $1.0.2014 +$               | $2.0.2014 +$               | $3.0.2014 +$                              |
| Materiál                         | SPOTH*PCH/1000             | SPOTH*PCH/1000             | SPOTH*PCH/1000                            |
|                                  | SPOTE stav k 1.0.2014      | SPOTE stav k 1.0.2014      | SPOTE stav k 1.0.2014                     |
|                                  | $^+$                       | $^+$                       | $^{+}$                                    |
|                                  | VYROBACJ*k_energi          | VYROBACJ*k_energi          | VYROBACJ*k_energi                         |
| Variabilní energie               | $e^*u$ ce/1000             | $e^*u$ ce/1000             | $e^*u$ ce/1000                            |
|                                  | <b>SPOTFE</b> stav k       | <b>SPOTFE</b> stav k       | <b>SPOTFE</b> stav k                      |
|                                  | $1.0.2014 +$               | $2.0.2014 +$               | $3.0.2014 +$                              |
| Fixní energie                    | $u_{ce}$ * $k_{fe}/1000/4$ | $u_{ce}$ * $k_{fe}/1000/4$ | $u_{\text{ce}}$ * $k_{\text{f}}$ e/1000/4 |
| Nedokončená výroba (CJ)          | $k$ nv                     | $k$ _nv                    | $k$ _nv                                   |
| Nedokončená výroba<br>$k$ nv $*$ |                            | $k_nv*$                    | $k_{\text{av}}$                           |
| $(tis.K\check{c})$               | $k_nv_{ena}/1000$          | $k$ _nv_cena/1000          | $k_nv_{ena}/1000$                         |

Tab. 35 Kokpit Výroba algoritmy

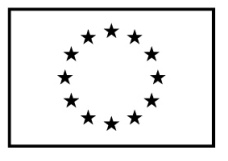

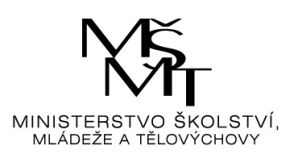

Tab. 36 Kokpit Prodej algoritmy

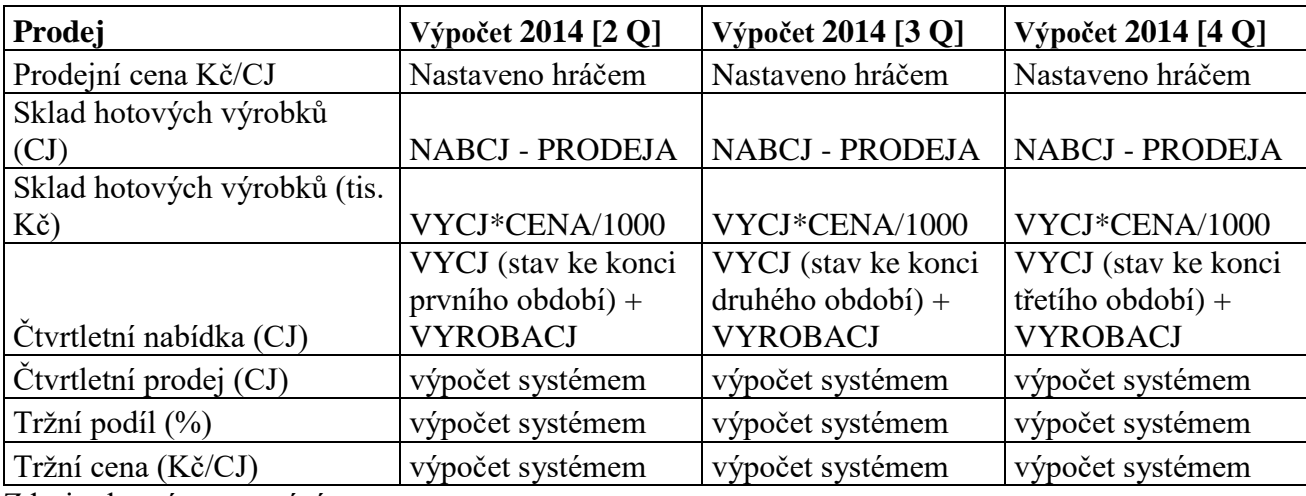

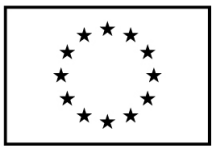

EVROPSKÁ UNIE

– Ostrovenství semec<br>Evropské strukturální a investiční fondy<br>Operační program Výzkum, vývoj a vzdělávání

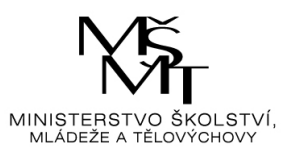

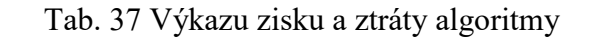

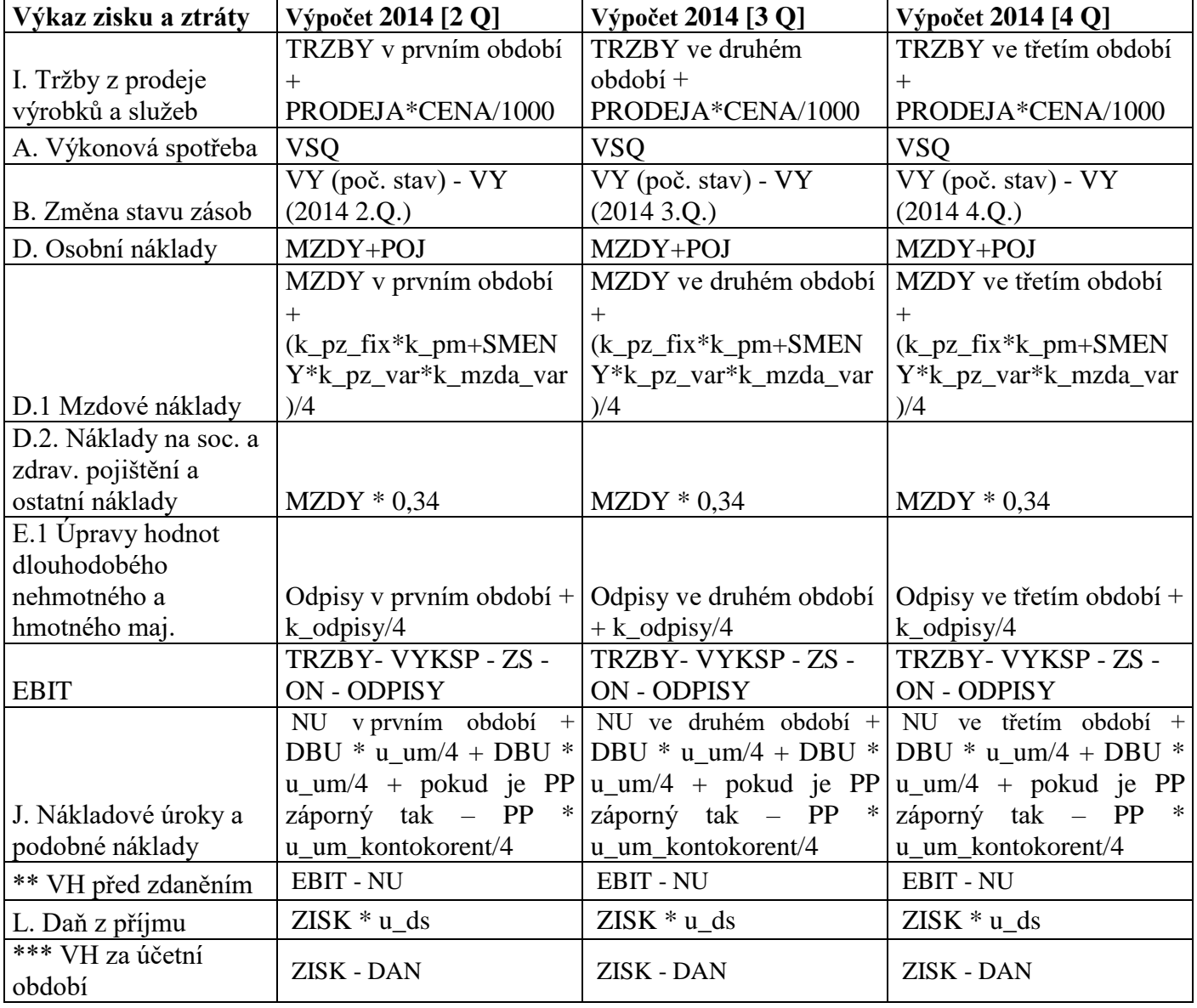

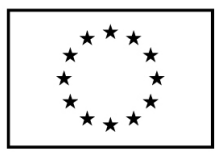

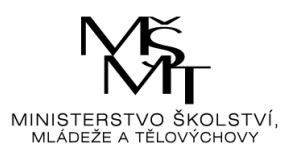

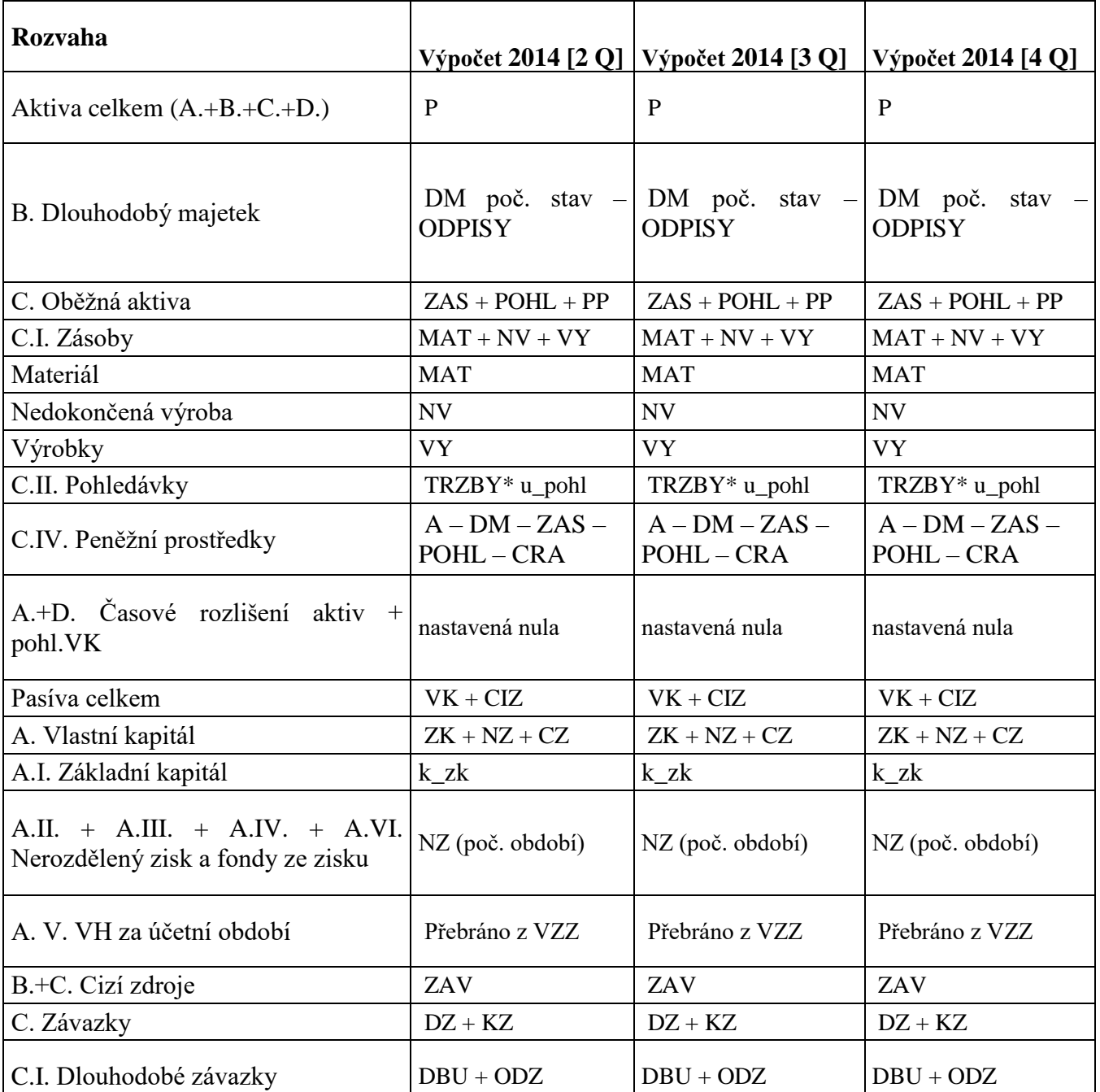

## Tab. 38 Rozvaha algoritmy

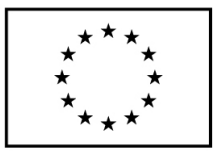

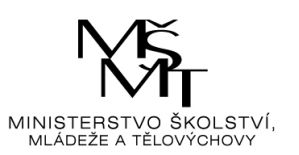

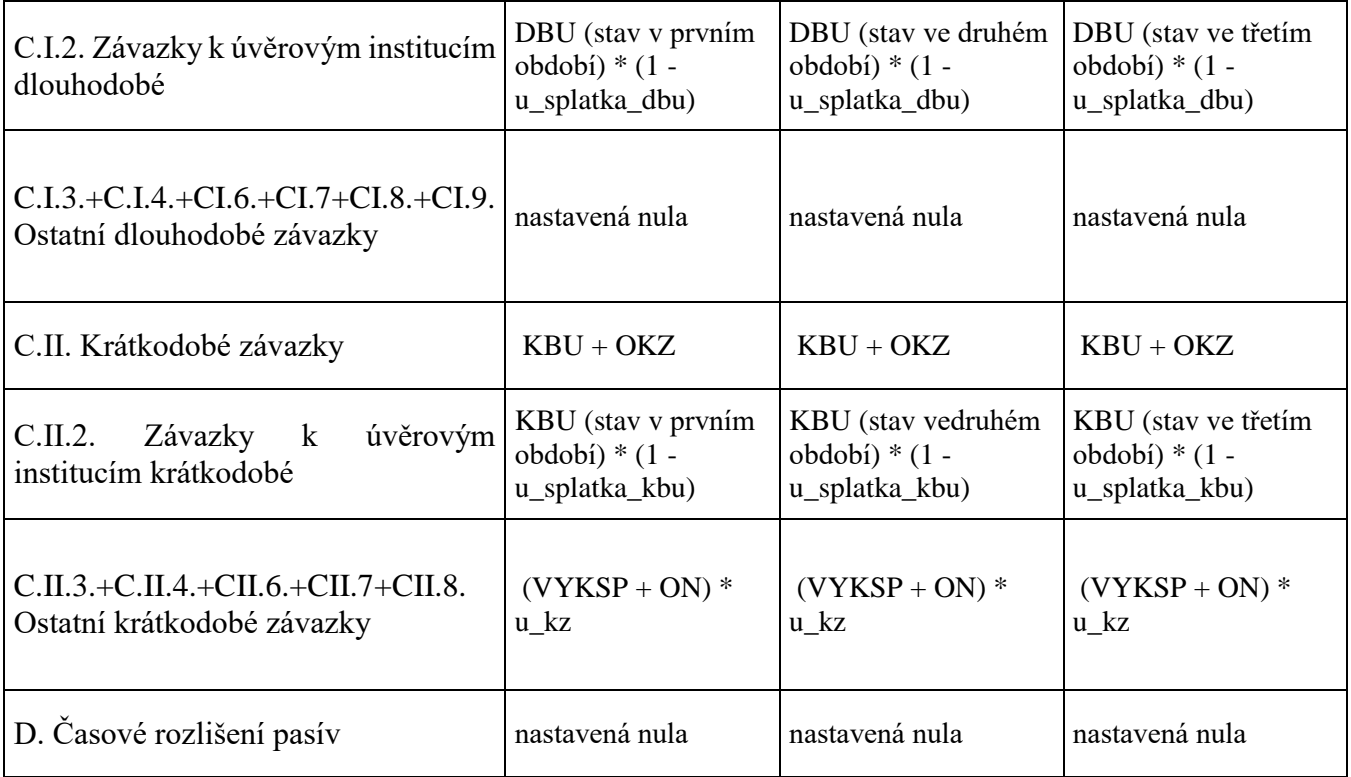

Zdroj: vlastní zpracování

V kokpitu Těžba je Průměrná cena hlíny na skladě (označení PCH) vypočtena Systémem (viz tab. 24). Průměrná cena hlíny na skladě má v čitateli počáteční stav hlíny v m3 \* počáteční cena hlíny na skladě + těžba hlíny \* cena těžby hlíny. Ve jmenovateli je součet počátečního stavu hlíny na skladě v m3 + těžba hlíny hráčem v m3). Tedy v 1.Q.2014 PCH = (SKLADH (poč. období) \* k\_mat\_cena + TEZH (1.Q.2014) \* CTEZH (1.Q.2014))/( SKLADH (poč. období) + TEZH (1.Q.2014)). V dalších obdobích se jednotlivá čtvrtletí posouvají. Např. PCH (v 2.Q. 2014) = (SKLADH (1.Q.2014) \* CTEZH (1.Q.2014) + TEZH (2.Q.2014) \* CTEZH (2.Q.2014))/( SKLADH (1.Q.2014) + TEZH (2.Q.2014)).

Nejvíce výpočtů Systémem je u kokpitu Prodej (viz tab. 36). Systém nejprve spočte poptávané množství cihelných jednotek. Učitel si stanoví proměnné (viz Tab. 39). Systém zaregistruje počet hráčů. Systém pak spočte poptávané množství cihelných jednotek u\_poptavka pro jednotlivé čtvrtletí. U\_poptavka = počet hráčů \* maximální počet směn (3) \* výroba cihel v jedné směně  $(1\,400\,000\,CI)*$  u\_sezonnost  $*$  u\_ucite.

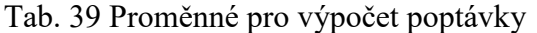

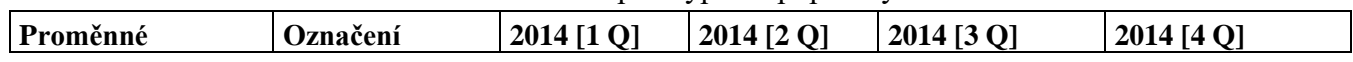

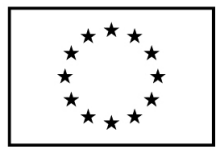

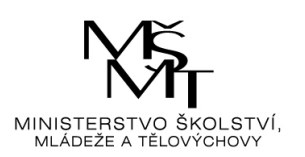

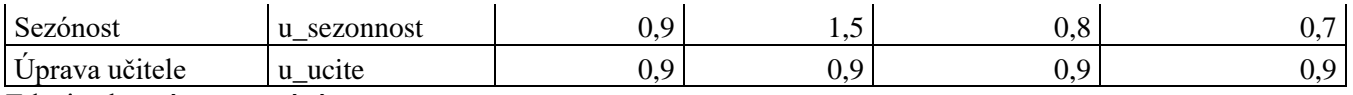

Zdroj: vlastní zpracování

Jednotliví hráči pošlou do systému svou čtvrtletní nabídku cihelných jednotek (NABCJ) a svou prodejní cenu (CENA). Systém najde maximální cenu CENAmax. Pro každého hráče stanoví cenový koeficient KoefC = (CENAmax/CENA)^2. Hráč s nejnižší nabídkovou cenou má nejvyšší hodnotu cenového koeficientu. Hráč s maximální cenou má KoefC = 0. Systém provede součet cenových koeficientů (KoefCsuma).

Systém sečte nabízené množství CJ od jednotlivých hráčů = SumaNABCJ. Systém dále porovná SumaNABCJ a poptávku (u-poptavka). Pokud je SumaNABCJ menší než nebo rovna poptávka všichni hráči prodají všechny nabízené cihly.

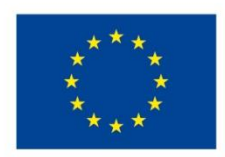

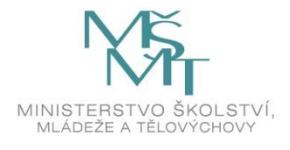

Toto dílo podléhá licenci Creative Commons *Uveďte původ – Zachovejte licenci 4.0 Mezinárodní.*

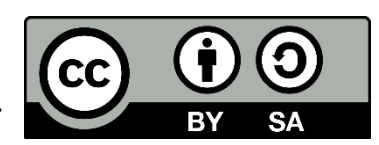